## $\mathbf{d}$ **CISCO**

# **Release Notes for the Cisco ISA500 Series Integrated Security Appliances Firmware Version 1.1.14**

**December 2012**

These Release Notes describe important information and known issues for firmware version 1.1.14.

#### **IMPORTANT:**

**As with any firmware release, please read these release notes before upgrading the firmware.** 

- You should install the latest available firmware when setting up a newly purchased device.
- Upgrade your firmware when a new version is available.
- As a standard practice, you should back up your configuration before any firmware upgrade.

## **Important Notes**

- The ISA500 Series Configuration Utility supports the following web browsers:
	- Microsoft Internet Explorer 8 and 9
	- Mozilla Firefox 3.6.x, 5, and 6
- Please update the Anti-Virus and IPS signatures to the latest version when using the Anti-Virus and IPS features. For more information, see the *Cisco* ISA500 Series Integrated Security Appliance Administration Guide or the help pages for Security Services > Anti-Virus > General Settings and

Security Services > Intrusion Prevention (IPS) > IPS Policy and Protocol Inspection.

- The following Cisco AnyConnect Security Mobility Client Software versions are recommended with the ISA500 and are available on the Cisco ISA500 product documentation and software CD.
	- anyconnect-EnableFIPS-win-3.0.2052.exe
	- anyconnect-linux-3.0.2052-EnableFIPS.tar.gz
	- anyconnect-linux-64-3.0.2052-EnableFIPS.tar.gz
	- anyconnect-macosx-i386-3.0.4235-EnableFIPS.tar.gz
	- anyconnect-macosx-i386-3.0.4235-k9.dmg
	- anyconnect-predeploy-linux-3.0.2052-k9.tar.gz
	- anyconnect-predeploy-linux-64-3.0.2052-k9.tar.gz
	- anyconnect-win-3.0.2052-pre-deploy-k9.iso
- Some Firefox add-ons and plug-ins are incompatible with the firmware. If you are using Firefox, Cisco recommends disabling the following add-ons and plug-ins before installing firmware:
	- Adblock Plus (add-on)
	- bitcomentAgent (plug-in)
	- WinZipBar (browser toolbar)

## **Resolved Issues**

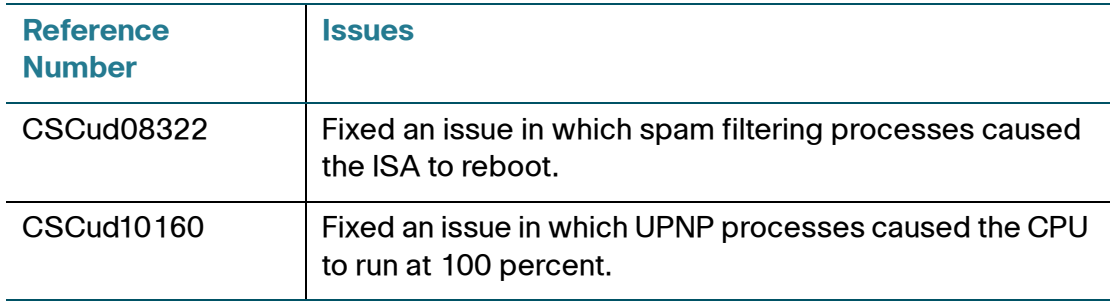

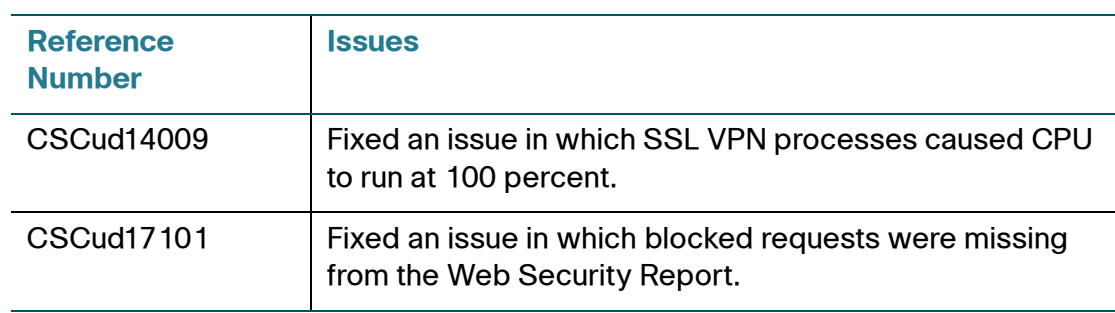

## **Known Issues**

The following table lists the known issues in version 1.1.14. As with any upgrade, review these known issues before upgrading the firmware.

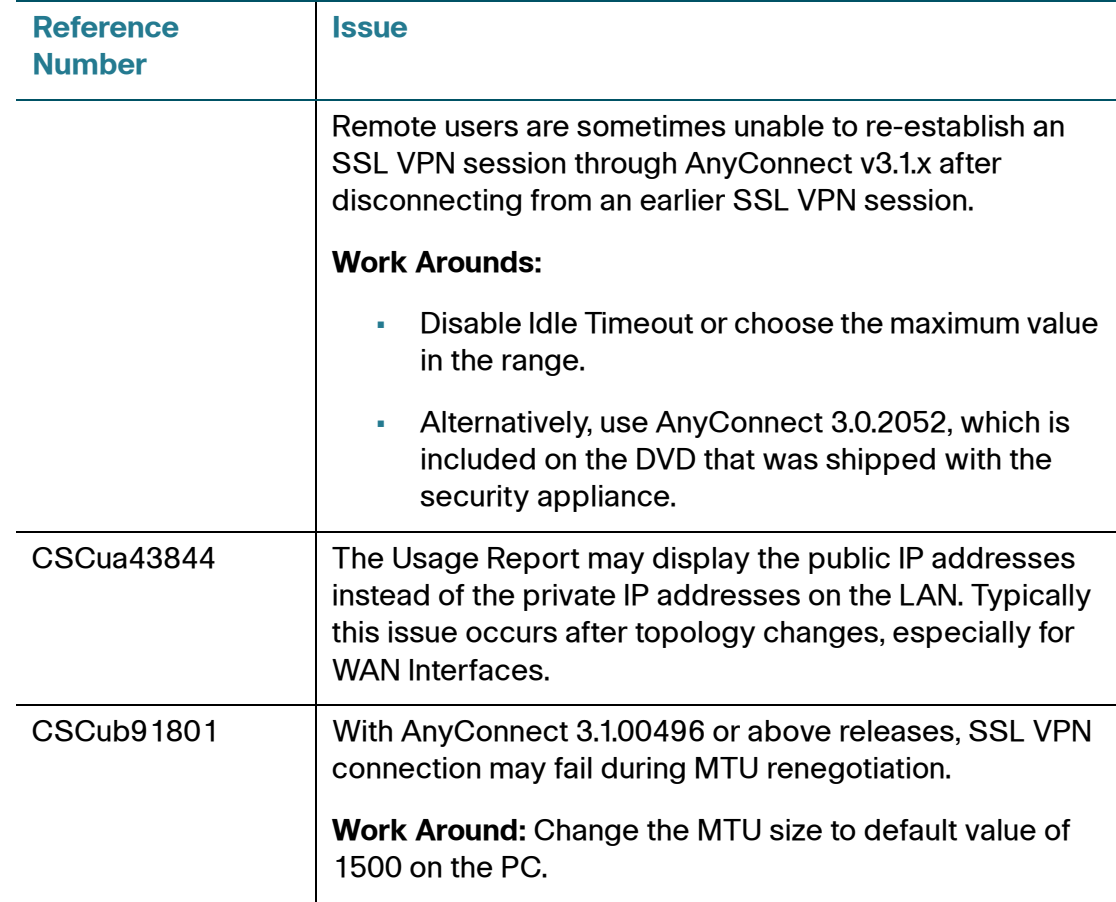

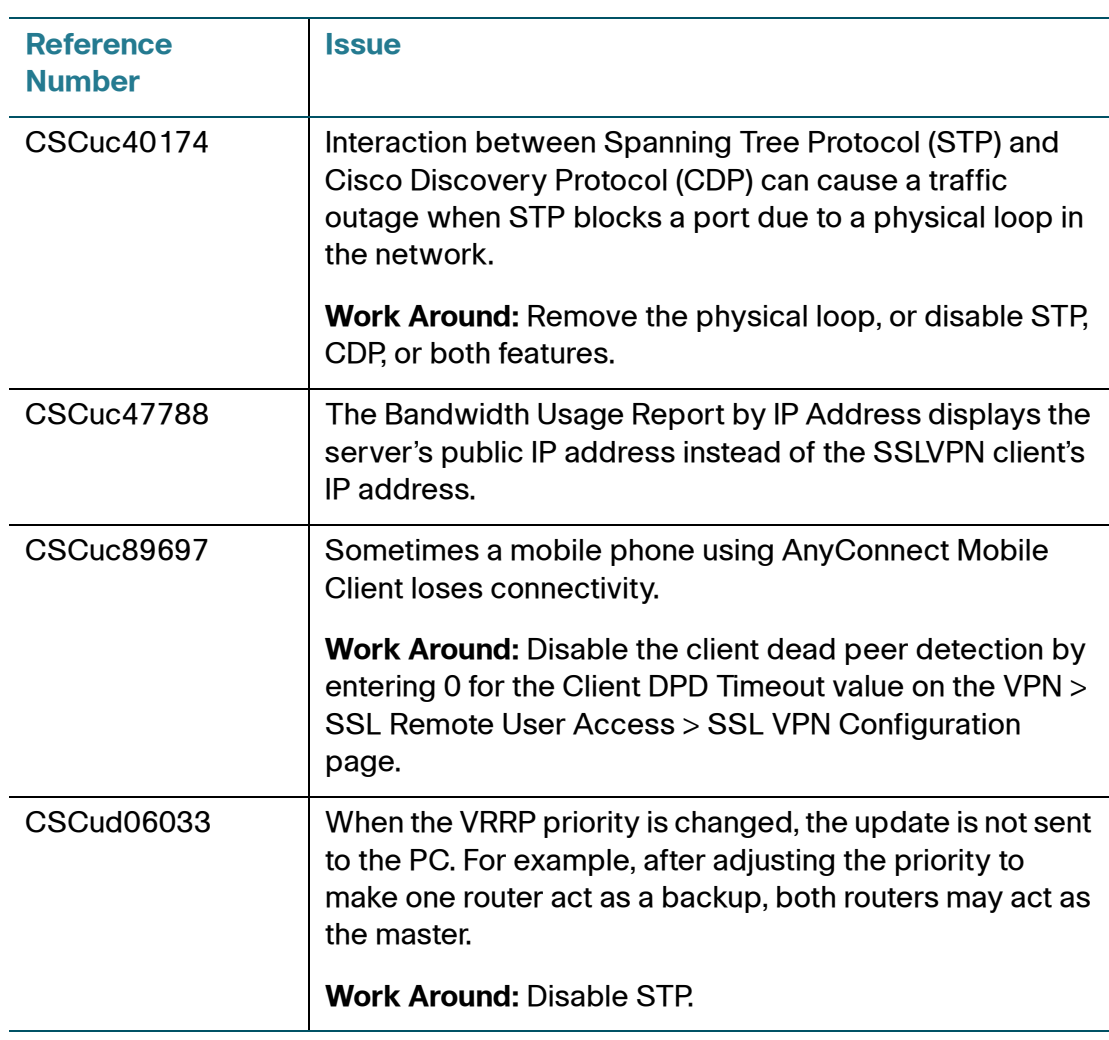

## **Related Information**

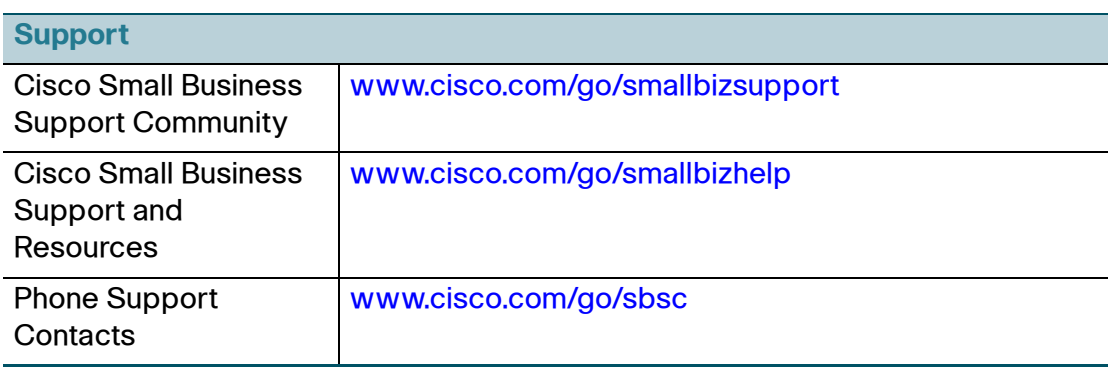

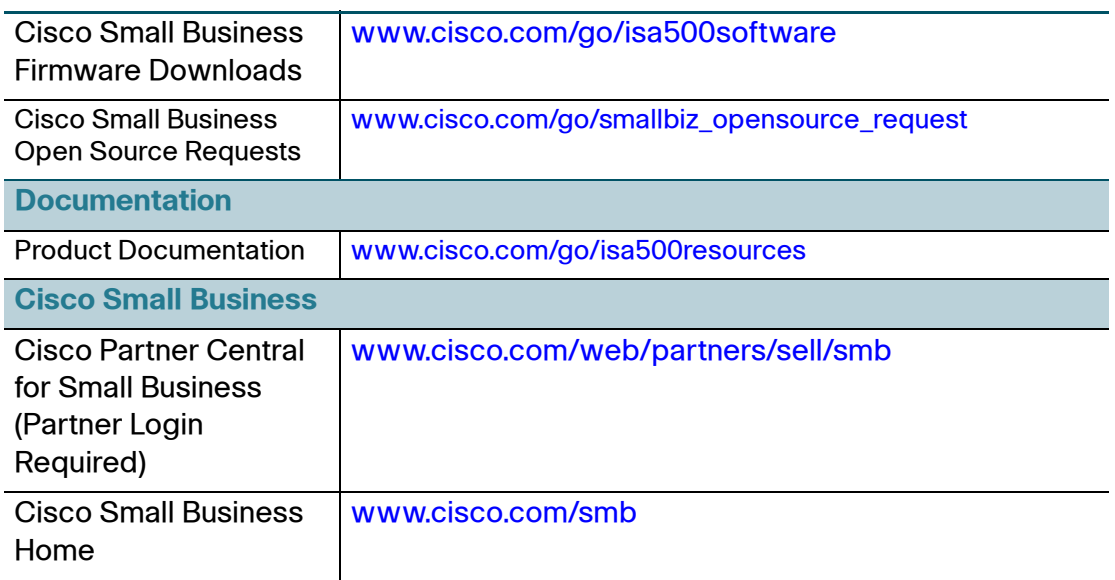

Cisco and the Cisco logo are trademarks or registered trademarks of Cisco and/or its affiliates in the U.S. and other countries. To view a list of Cisco trademarks, go to this URL: **[www.cisco.com/go/trademarks](http://www.cisco.com/go/trademarks)**. Third-party trademarks mentioned are the property of their respective owners. The use of the word partner does not imply a partnership relationship between Cisco and any other company. (1110R)

© 2013 Cisco Systems, Inc. All rights reserved.

78-21079-02 Jan. 2013